## Chiave USB per la reinstallazione dei driver Dell

La chiave USB per la reinstallazione dei driver Dell permette di reinstallare i driver per i tablet Dell.

Per reinstallare i driver:

- 1. Collegare l'alimentatore.
- 2. Connettere la chiave USB per la reinstallazione dei driver Dell a una porta USB del tablet.

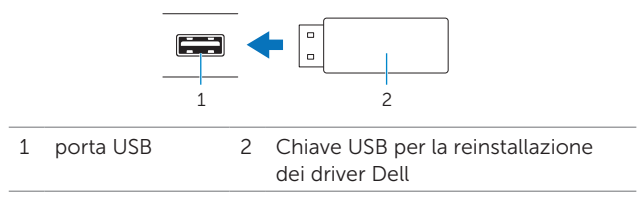

- 3. Accedere al contenuto della chiave USB.
- 4. Fare clic o toccare su **AUTORCD** e seguire le istruzioni visualizzate.